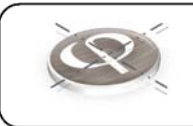

شركت بامداد قرن دانش

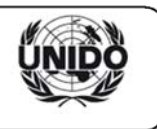

# **برگزاري كارگاه آموزشي نرم افزار**

### COMFAR III Expert Version 3.3a

## **تير ماه 1398**

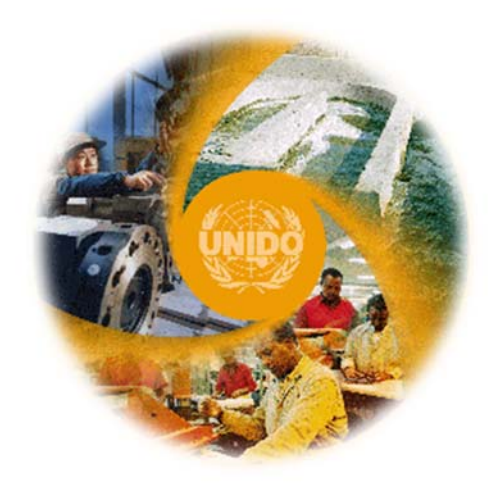

**پكيج دوره آموزشي 2 عناوين آموزشي 2 زمان برگزاري 5 محل برگزاري 5 نحوه ثبت نام 5**

**آدرس**: صادقيه، ستارخان، قبل از بازار سنتي، ساختمان درياي نور، پلاك ،910 طبقه سوم، واحد 12 **همراه**: 09125856401 **وب سايت**: ir.bamdadgharn.www **پست الكترونيك**: com.gmail@bamdadgharn شماره صفحه: 1

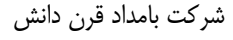

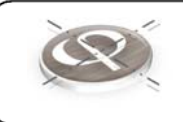

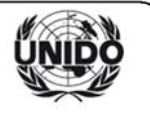

#### **پكيج دوره آموزشي**

- − ارائه مطالب آموزشي مطابق با عناوين آموزشي (بخش اول)
- − ارائه كتاب" تجزيه و تحليل مالي طرح ها با استفاده از نرم افزار Expert III COMFAR"
- − ارائه كتاب الكترونيكي "نحوه تهيه گزارشات توجيهي بازار، فني و مالي Feasibility Study"
- − ارائه كتاب الكترونيكي "Appraisal Investment "در خصوص تئوري و اصول اقتصادي مهندسي
- − ارائه كتاب الكترونيكي "finance corporate of Fundamentals " در خصوص تأمين مالي شركت ها
	- − ارائه فايل پرزنتيشن دوره كه حاوي نكات اساسي و كليدي تجزيه و تحليل مالي طرح ها مي باشد
		- − فايل هاي كامفار و اكسل مربوط به مطالبي كه در دوره بررسي و تحليل مي گردد

#### **عناوين آموزشي**

آموزش مفاهيم مربوط به نحوه تهيه گزارشات Study Feasibility براي انواع طرح هاي احداث، توسعه، بازسازي و نوسازي و انتقال، برحسب استانداردهاي ملي و بين المللي تهيه اين گزارشات شامل:

- − مطالعات بازار
- − بررسي هاي فني
- − تجزيه و تحليل مالي و اقتصادي
- آموزش مفاهيم و شاخص هاي مقايسه اي اقتصاد مهندسي شامل:  $\Box$ 
	- − ارزش فعلي خالص Net Present Value (NPV)
- Net Present Value Ratio (NPVR) خالص فعلي ارزش نسبت −
	- − شاخص سود آوري (Profitability Index (PI
- − نرخ بازده داخلي كل سرمايه گذاري (Internal Rate of Return (IRR
- Internal Rate of Return on Equity (IRRE) گذار سرمايه داخلي بازده نرخ −
- Modified Internal Rate of Return (MIRR) شده تعديل داخلي بازده نرخ −
	- − دوره بازگشت سرمايه عادي (NPBP (Period Payback Normal
	- − دوره بازگشت سرمايه متحرك (DPBP (Period Payback Dynamic
		- − تحليل اقتصادي Analysis Economic
		- − تحليل تفاضلي Analysis Incremental
		- − آزمون رتبه بندي پروژه ها Investment Ranking Test
		- − تحليل حساسيت در برنامه ريزي خطي Analysis Sensitivity
			- − بدست آوردن IRR مورد نظر IRR Desired
			- Break Even Point Analysis سربسر نقطه تحليل −
				- $\text{Cash Flow}$  صورت حساب جريانات نقدي Oash Flow

**وب سايت**: ir.bamdadgharn.www **پست الكترونيك**: com.gmail@bamdadgharn شماره صفحه: 2

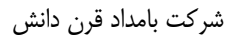

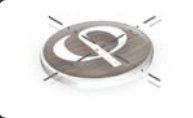

÷

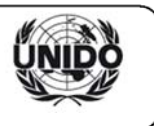

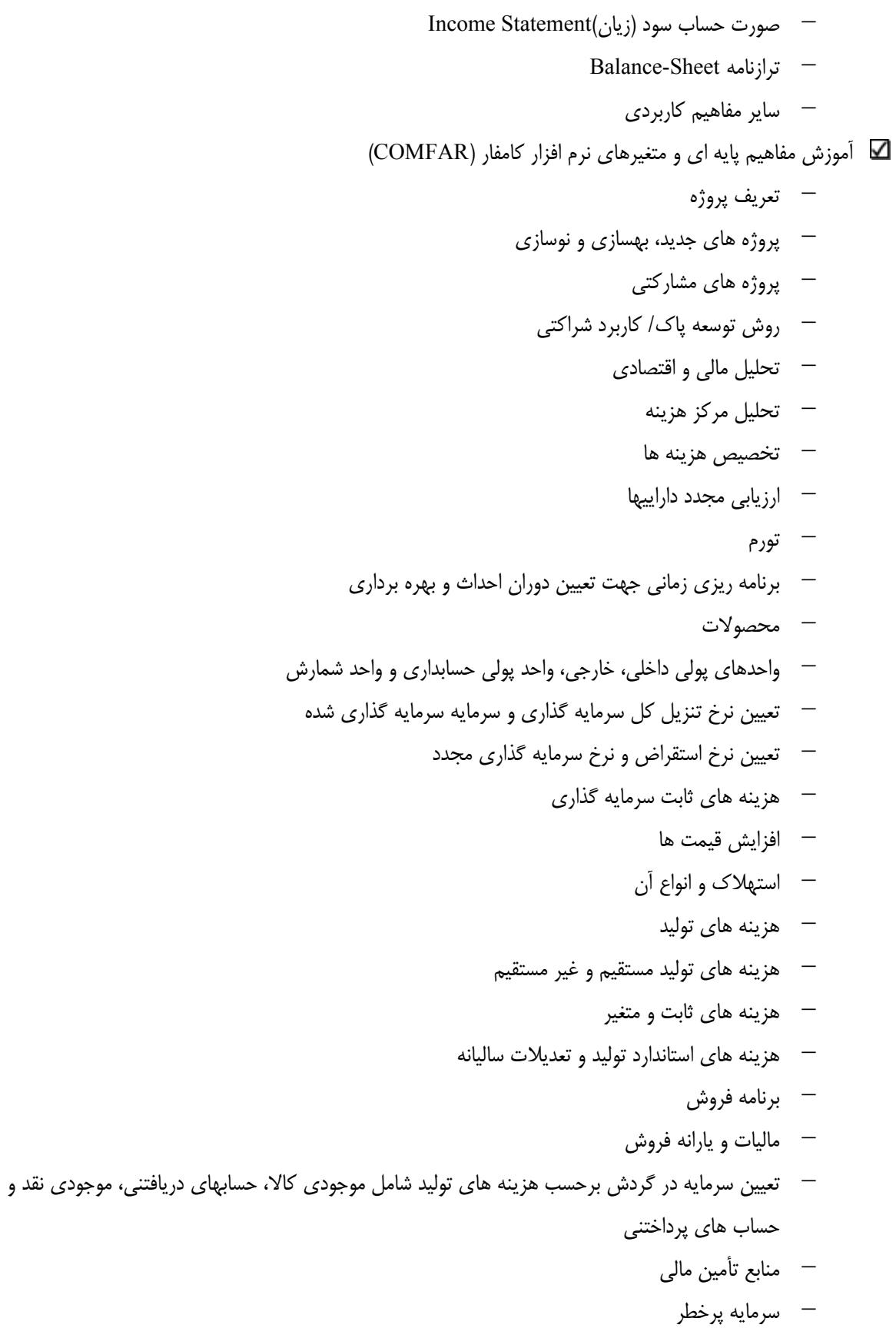

**آدرس**: صادقيه، ستارخان، قبل از بازار سنتي، ساختمان درياي نور، پلاك ،910 طبقه سوم، واحد 12 **همراه**: 09125856401 **وب سايت**: ir.bamdadgharn.www **پست الكترونيك**: com.gmail@bamdadgharn شماره صفحه: 3

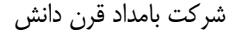

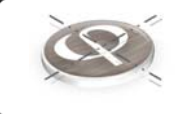

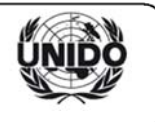

- − يارانه ها و هدايا
- − انواع تسهيلات كوتاه مدت و بلند مدت
	- − نحوه توزيع سود
- − تعيين درصد ماليات بردرآمد و يا ماليات مطلق
	- − ذخاير سرمايه گذاري
		- − ذخاير استهلاك
		- − تعديلات استهلاك
- آموزش نحوه جمع آوري مباني و مفروضات مورد نياز نرم افزار كامفار  $\Box$
- آموزش نحوه ورود اطلاعات (Data Entry) در گره (Node) هاي نرم افزار كامفار  $\blacksquare$
- آموزش نحوه انتخاب نتايج (Select Results)، محاسبات (Calculation)، نمايش نتايج (Show Results) و گزارش گيري (Print) از نرم افزار كامفار
	- آموزش نحوه رفع خطاهاي (Errors) ايجاد شده در خروجي نرم افزار كامفار  $\blacktriangleright$
	- آموزش نحوه تجزيه و تحليل خروجي هاي حاصل از نرم افزار كامفار شامل:  $\Box$ 
		- − خلاصه عملكرد پروژه
		- − هزينه هاي سرمايه گذاري
		- − هزينه هاي قبل از بهره برداري (سود دوران مشاركت)
			- − نتايج تجاري
			- − جريانات نقدي به منظور برنامه ريزي مالي
				- − جريانات نقدي دوره اي
				- − جريانات نقدي تجمعي
					- − خالص گردش وجوه
				- − جريانات نقدي تنزيل شده
				- − كل سرمايه سرمايه گذاري شده
		- − نسبت NPV به كل سرمايه و سرمايه سرمايه گذاري شده
			- − حساسيت IRR
			- − دوره بازگشت سرمايه عادي
			- − دوره بازگشت سرمايه متحرك
			- − كل حقوق سرمايه گذاري شده
			- − صورت حساب سود (زيان) و نسبتها
				- **−** ترازنامه پيش بيني شده

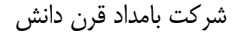

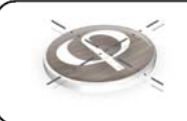

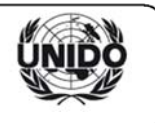

#### **زمان برگزاري**

دوره آموزشي در طي 5 جلسه و در روزهاي زير برگزار مي گردد.

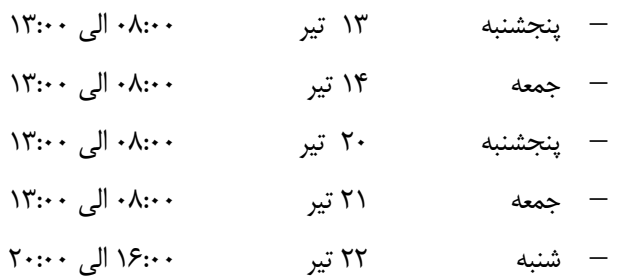

#### **محل برگزاري**

ستارخان، بعد از بازار سنتي، ساختمان تجاري اداري درياي نور، پلاك ،910 طبقه سوم، واحد ،12 شركت بامداد قرن دانش

#### **نحوه ثبت نام**

خواهشمند است به منظور ثبت نام و رزرو صندلي در دوره آموزشي تجزيه و تحليل مالي طرح ها با استفاده از نرم افزار كامفار، هزينه شركت در دوره آموزشي را كه معادل **800 هزار تومان** مي باشد، به شماره حسابي كه در ادامه ارائه مي گردد واريز و شماره فيش و يا ارجاع آن را از طريق پست الكترونيك و يا تلفن همراه اعلام نماييد تا بعد از تاييد مالي ثبت نام شما انجام گردد.

#### **شماره حساب بانكي**

نوع حساب: حساب سپرده كوتاه مدت بانك ملي

نام صاحب حساب: نادر صفري

شماره حساب: 0205524535005

شماره كارت: 6582 – 8341 – 9918 – 6037

شماره شبا: 05 5350 5524 0020 0000 0170 91IR

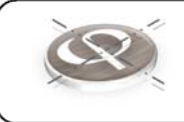

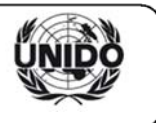

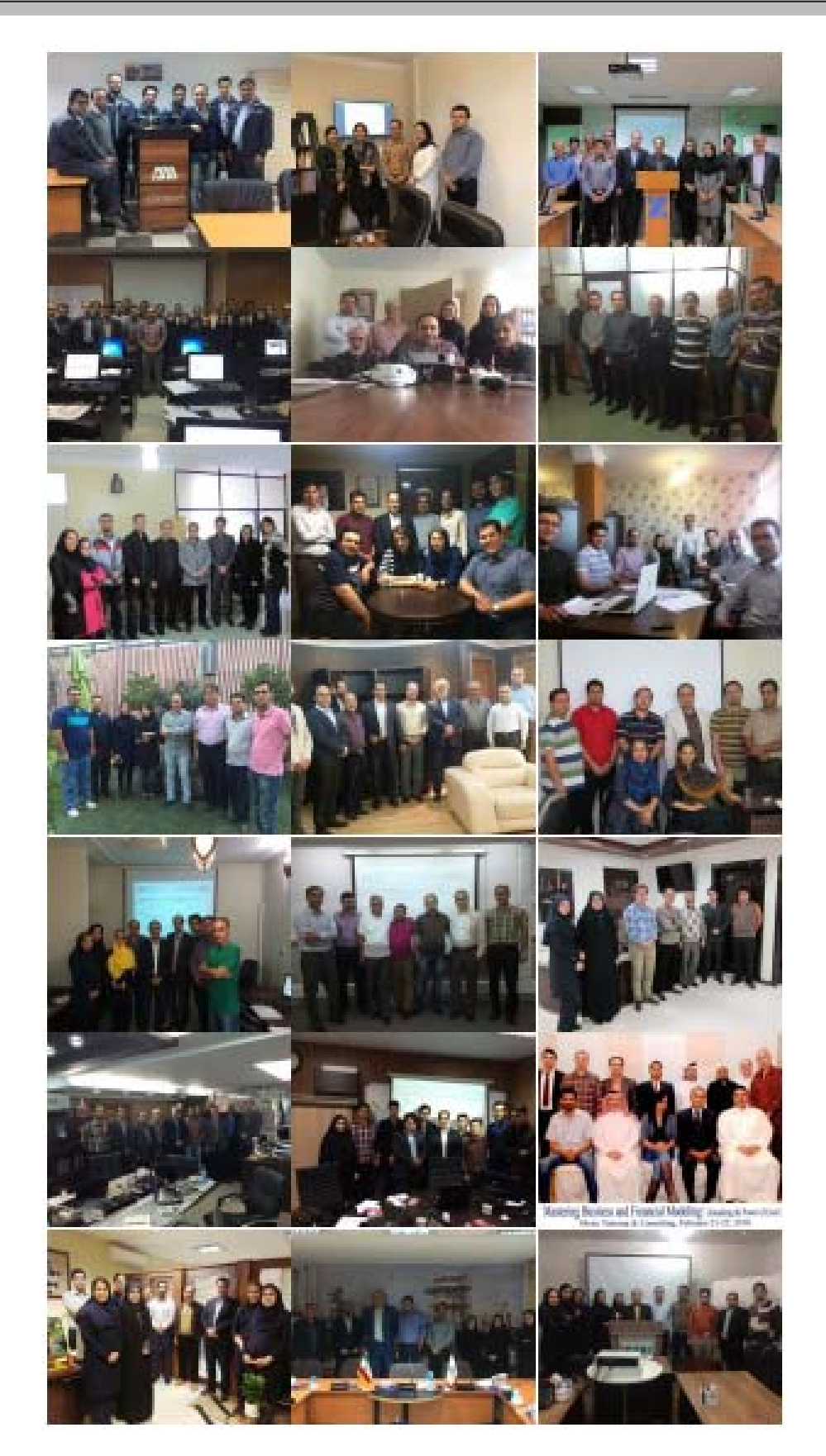

**آدرس**: صادقيه، ستارخان، قبل از بازار سنتي، ساختمان درياي نور، پلاك ،910 طبقه سوم، واحد 12 **همراه**: 09125856401 **وب سايت**: ir.bamdadgharn.www **پست الكترونيك**: com.gmail@bamdadgharn شماره صفحه: 6